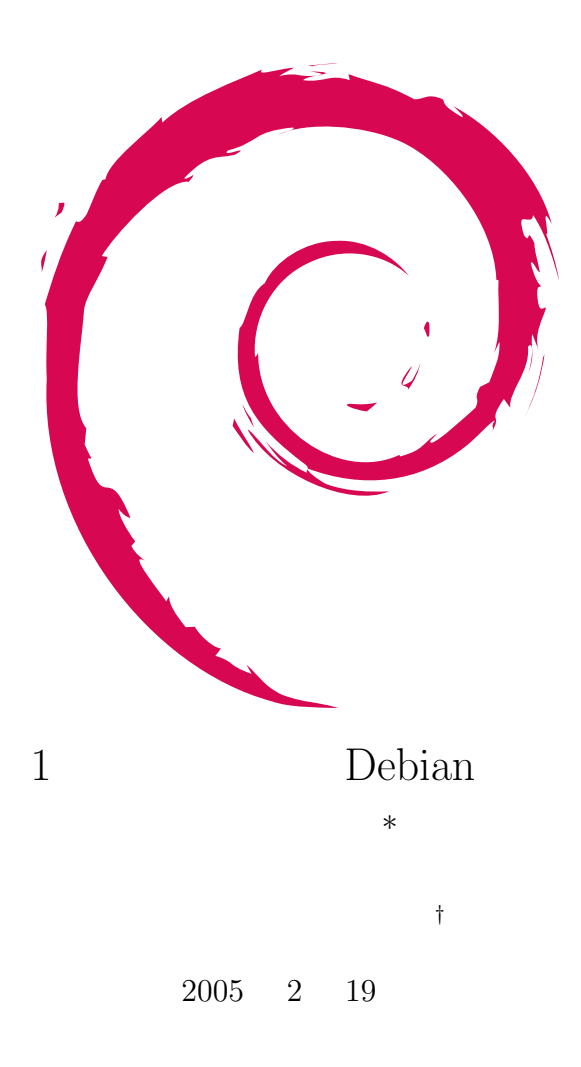

**<sup>∗</sup>**  $\n \text{public:}$ 

*<sup>†</sup>* Debian Project Official Developer

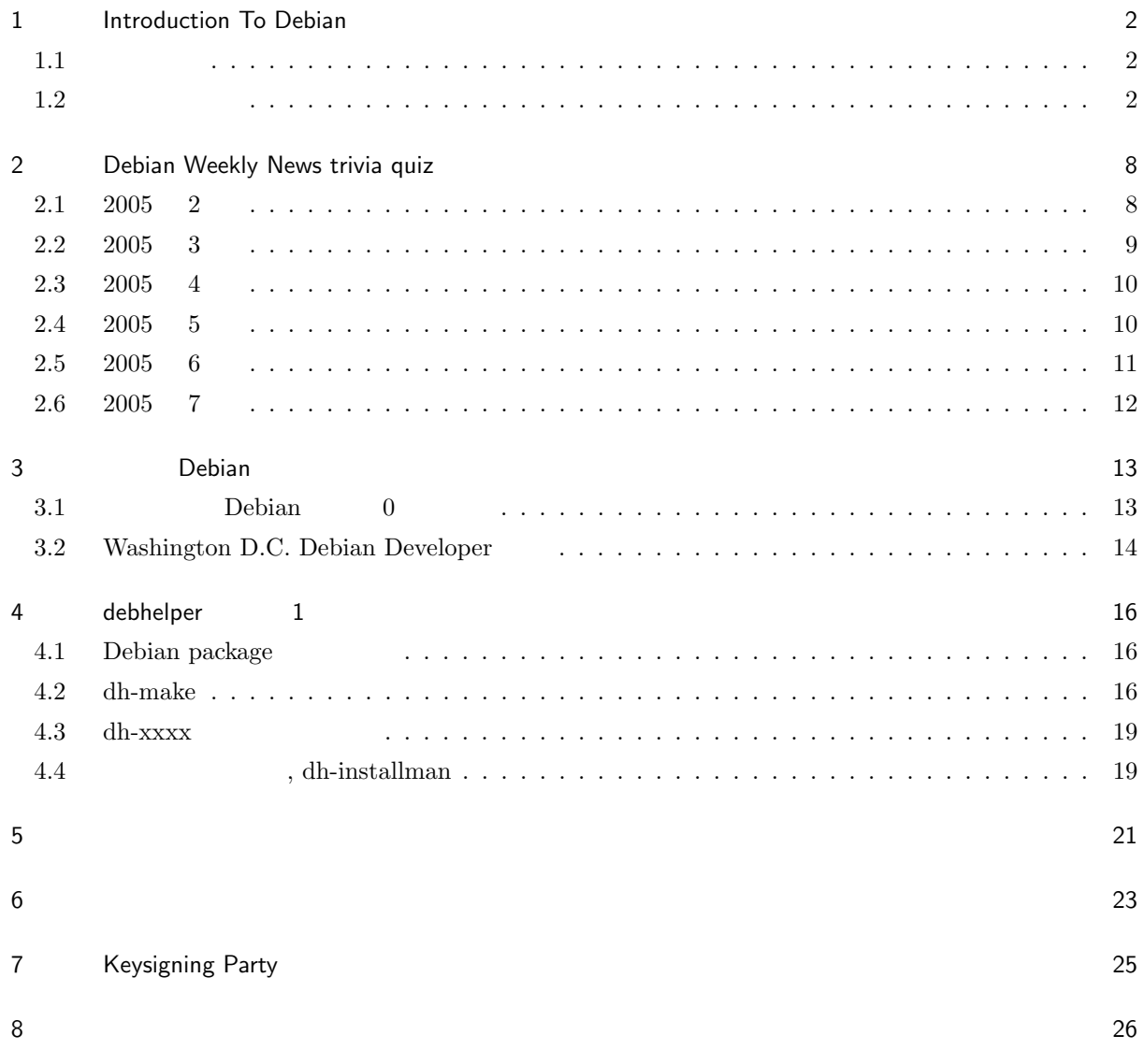

# 1 Introduction To Debian 1 Debian Debian Debian Debian Debian O Debian •<br>• メールではようなものではないような情報を有する場合にはような情報を有する場をつくる場合はなかります。 • **•** Debian extended by Debian and  $\theta$ <u>Linux Debian に</u>、この基地会にします。  $\mathbf{Debian}$ Debian Package <u>Debian extensive seconds and the second seconds and the second seconds and the second seconds are seconds and the second seconds are seconds and the second seconds are seconds and the second seconds are seconds are second</u>  $1.1$ *•* 山根さん クレーマーです.日本人で一番多く Debian Project BTS(バグトラッキングシステム/  $\left( \begin{array}{c} 1 \end{array} \right)$ **•** Debian Developer  $$\tt cbphig\,}$  Debian Developer  $$\tt cbphig\,}$ libpkg-guide Debian  $1.2$  $1$  Debian  $200-800$  $1.2.1$ 1 Debian  $*$ Debian

 $S\text{arge}$ 

### $Super H$

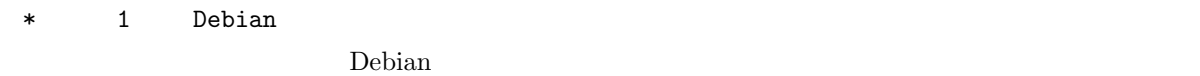

### $1.2.2$

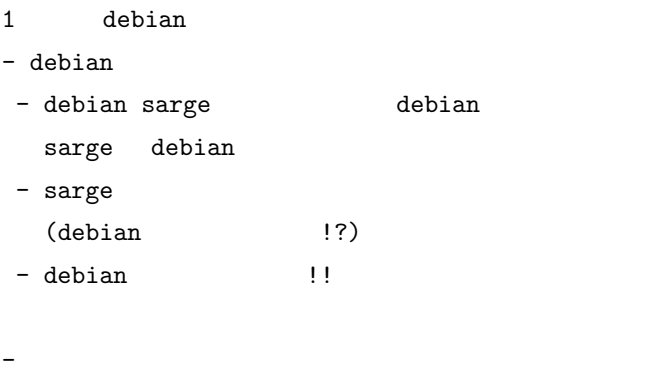

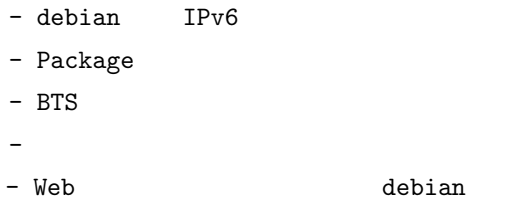

#### 1.2.3 Hideki Yamane

sarge

 $1000$ 

に増える問題です。特に kenrel についてはこの問題が多く付きまとうことになり、それが故にタイムリーに

 $\Gamma$  upstream  $\Gamma$ 

 $\begin{minipage}[c]{0.7\textwidth} \centering \begin{minipage}[c]{0.7\textwidth} \centering \begin{tabular}[c]{0.7\textwidth} \centering \centering \end{tabular} \end{minipage} \end{minipage} \begin{minipage}[c]{0.7\textwidth} \centering \centering \begin{minipage}[c]{0.7\textwidth} \centering \centering \end{tabular} \end{minipage} \end{minipage} \begin{minipage}[c]{0.7\textwidth} \centering \centering \end{minipage} \end{minipage} \begin{minipage}[c]{0.7\textwidth} \centering \centering \begin{minipage}[c]{0.7\textwidth} \centering$ 

3

 $\text{update}$  backport  $\text{php}$ extream しちょうしゃ patch patch しんきょう patch しんきょう

 $\text{Unofficial}$  deb

Java subsetting and the Java Debian  $118n/110n$ debconf package description

Quality  $\qquad \qquad \Box$ 

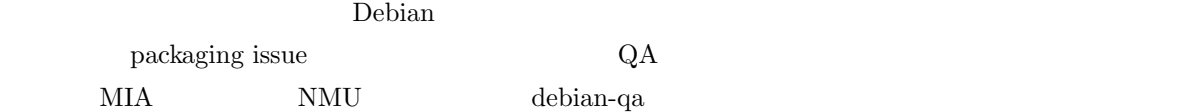

#### 1.2.4 Masakazu Takahashi

- 1 Debian
- $\overline{1}$

#### $1.2.5$

1 **bebian**  $1$ 

 $1.2.6$ 

Debian 
OS 
1 Debian

Debian

Debian

Debian

Debian

Debian

Debian  $\overline{OS}$   $\overline{S}$   $\overline{S}$   $\overline{S}$   $\overline{S}$   $\overline{S}$   $\overline{S}$   $\overline{S}$   $\overline{S}$   $\overline{S}$   $\overline{S}$   $\overline{S}$   $\overline{S}$   $\overline{S}$   $\overline{S}$   $\overline{S}$   $\overline{S$ Debian Linux Linux Cpen Office  $MS$  Office  $\ldots$ 

# $\rm{Mozilla}$ Laptop Debian Windows  $\text{MP3}$ 1 **1 TV DVD** MythTV HDTV  $HDD$  $TV$   $TV$   $LAN$  $\rm Debian$ 1 Debian CD <sup>CD</sup>  $1.2.7$  $\mathcal{R}$ становка в половительность в половительность  $\mathbf{1}$  $\ldots$ ,  $\ldots$ ,  $\ldots$  $\alpha$ しかと思いました.  $1.2.8$ 1 Debian  $\begin{aligned} \text{sarge} \qquad \qquad \text{RedHat} \text{ 5uSe} \end{aligned}$ Debian Developer  $\hfill \text{ML} \quad \text{debian-user}, \text{debian-devel}$ sarge the term of the term of the same same term of the same  $\frac{1}{\sqrt{2}}$ ubuntulinux Debian developper  $\begin{minipage}[c]{0.9\linewidth} \begin{tabular}{l} \multicolumn{2}{c}{\textbf{ubuntunlinux}} \end{tabular} \end{minipage} \begin{minipage}[c]{0.9\linewidth} \begin{tabular}{l} \multicolumn{2}{c}{\textbf{Debian}} \end{tabular} \end{minipage} \end{minipage} \vspace{-0.2cm}$ Debian Developper <u>Debian Zeyes and the set of the set of the set of the Debian</u> Euler entries and the Debian entries of the set of the set of the set of the set of the set of the set of the set of the set of the set of the set of the set o  $\sim$  Debian \*\* 1 Debian sarge here are the HP  $\sigma$ Debian **Debian** extending the state of Debian Belian extensive properties and the Debian extensive properties of  $\mathbb{R}^n$  $\overline{a}$  $110n$

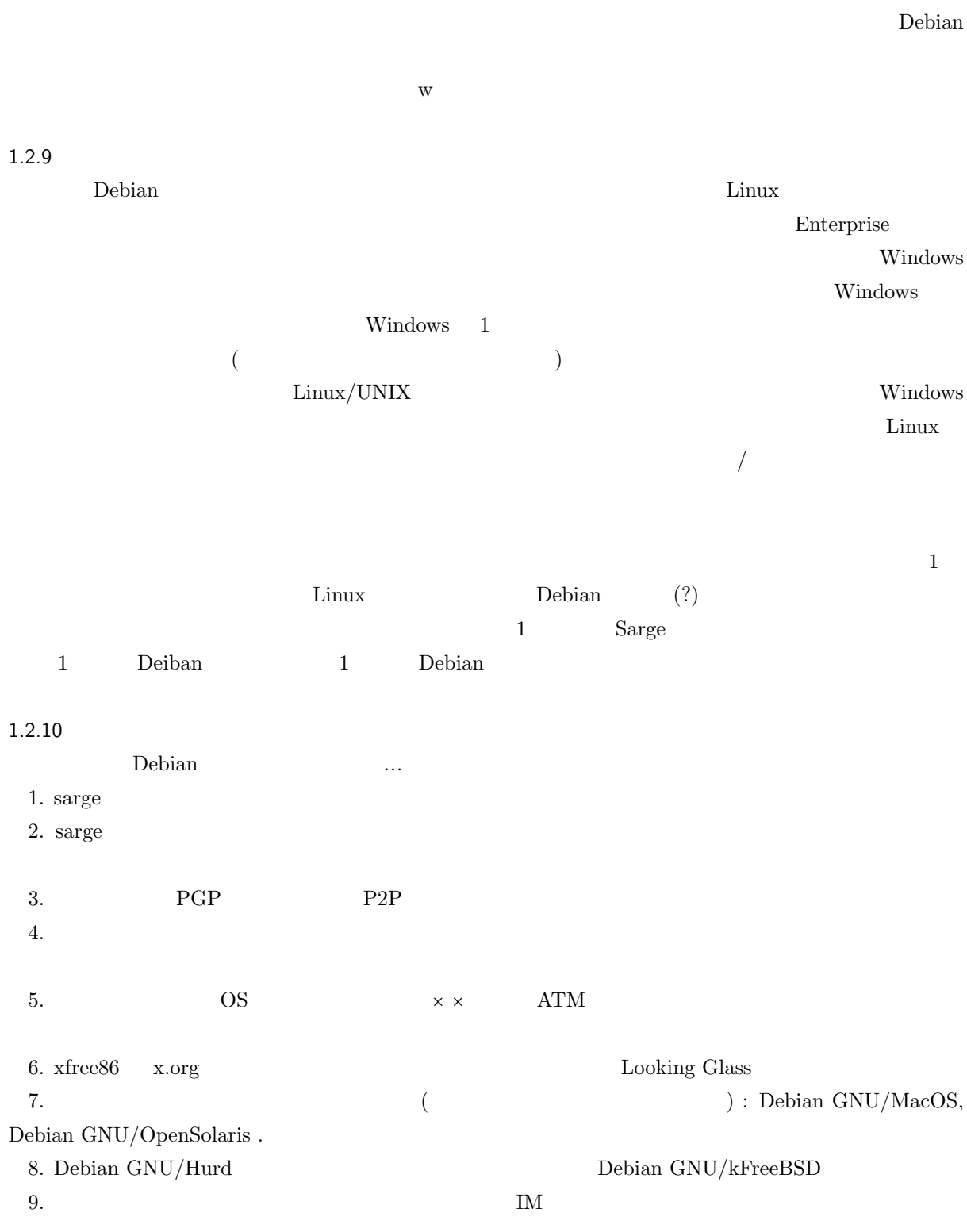

# $\frac{1}{2}$  spam BTS  $\frac{1}{2}$  BTS

#### $1.2.11$

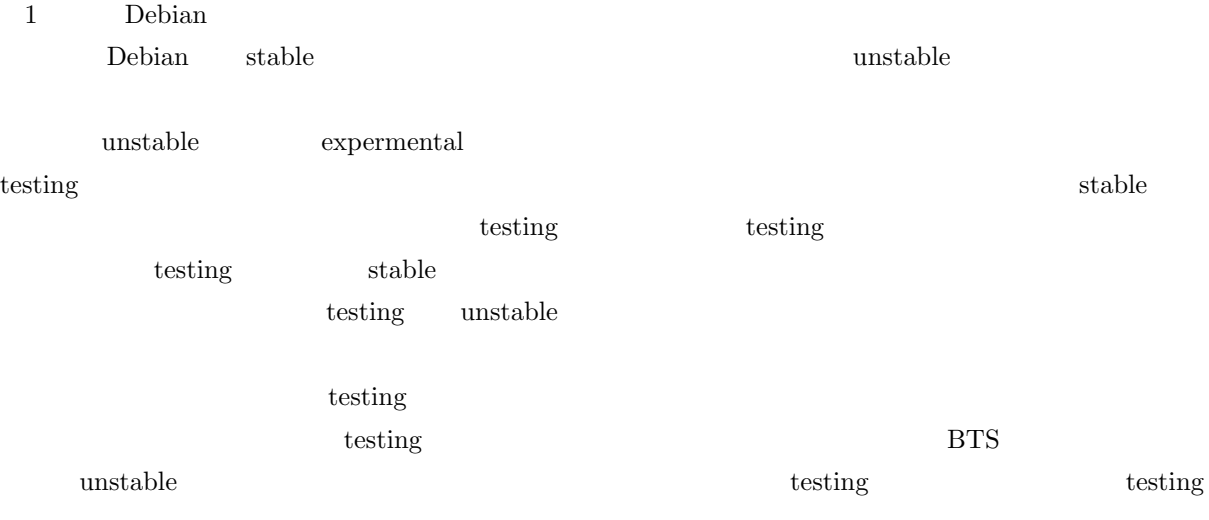

### $1.2.12$

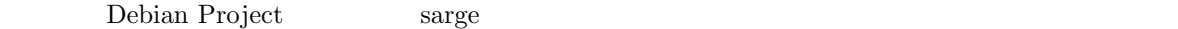

めに自動化したテストをはしらせ,それらを BTS などのトラッキングシステムと統合します.

 $\text{stage}$ 

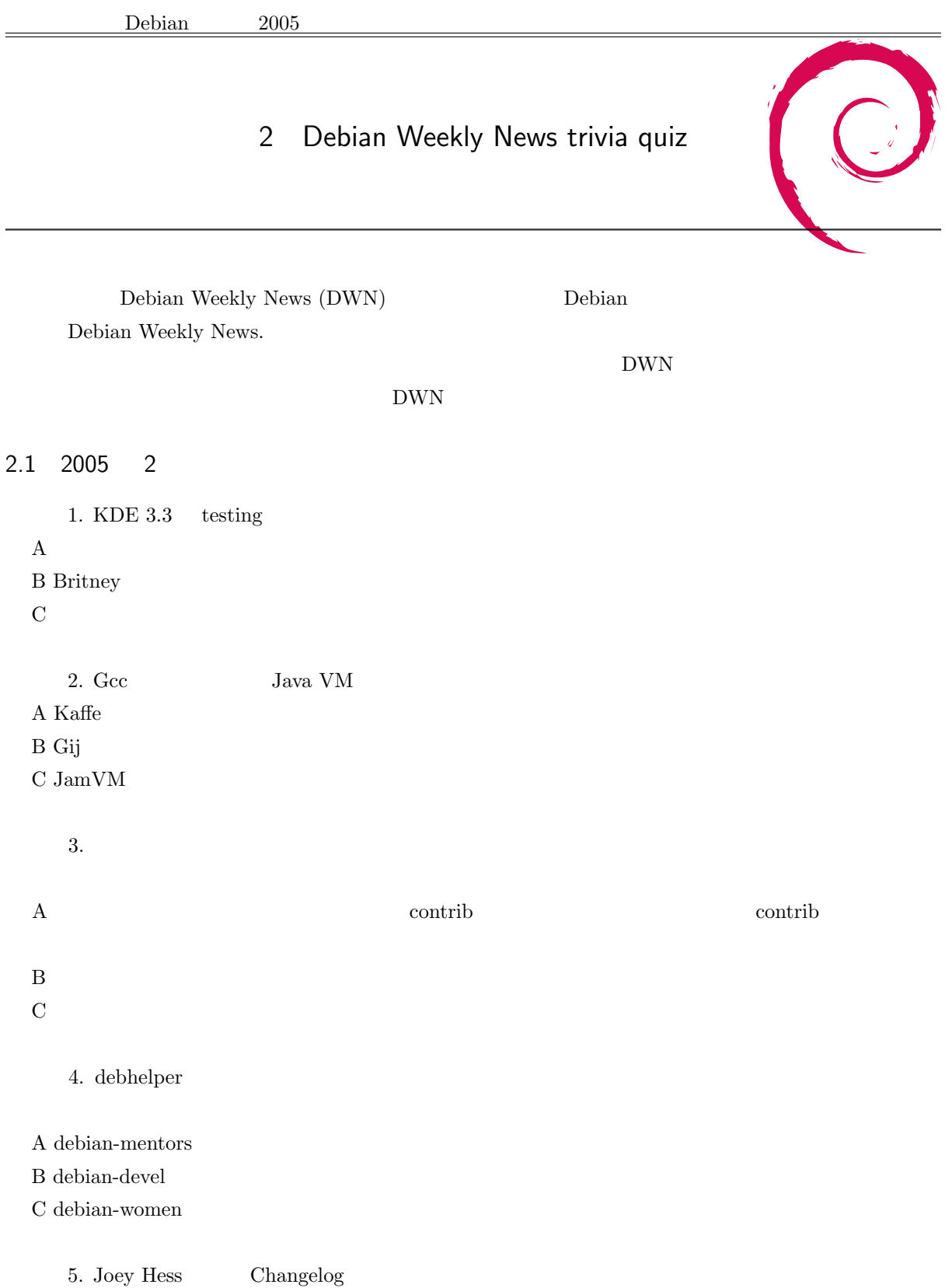

 ${\bf A}$ 

 $\mathbf B$ 

 $\rm C$ 

#### 2.2 2005 3

- 6. **Debian miniconf**
- A Beijing
- B Pyongyang
- C Seoul

7. 2004 Porto Alegre debconf

- A 53
- B 163
- C 1000

8. LCA Mini-Debconf

- A Australia
- B Akasaka
- C Austria

#### $9.$

A update-rc.d -f service remove B /etc/init.d/service  $exit 0$ C invoke-rc.d policy-rc.d

10. graphviz ? A DFSG-free  $\mathbf B$  $C$  vcg

11. debian/copyright

A Branden Robinson

B Jochen Voss

#### C Henning Makholm

#### 2.3 2005 4

12. volatile woody A amavis B spamassassin C whois

13.  $DevFS$  debian-installer linux DevFS. A 2005 7 B 2005 2  $C 2099 9 9$ 14. 1 16 Debian Women IRC  $\rm A$  debian  $\rm debian$ B Debian Project C Debian Project

15. root  $/\text{shin/halt}$ 

A ln -sf /bin/true /sbin/halt B dpkg-statoverride –add root root 02755 /sbin/halt C chmod 02755 /sbin/halt

16. Mozilla Foundation  $\mathbf A$ B DFSG License Must Not Be Specific To Debian  $\mathbf C$ 

#### 2.4 2005 5

17. MySQL A mysql B mysql and ABI soname in the soname in the soname in the set of  $\mathbb{R}$  and  $\mathbb{R}$  and  $\mathbb{R}$  and  $\mathbb{R}$  and  $\mathbb{R}$  and  $\mathbb{R}$  are sonal and  $\mathbb{R}$  and  $\mathbb{R}$  are solved as  $\mathbb{R}$  and  $\mathbb{R}$  are solved

C コンパイラー

18. sarge woody woody here is a series word to the series and the series of the series and the series of the series and the series of the series of the series of the series of the series of the series of the series of the

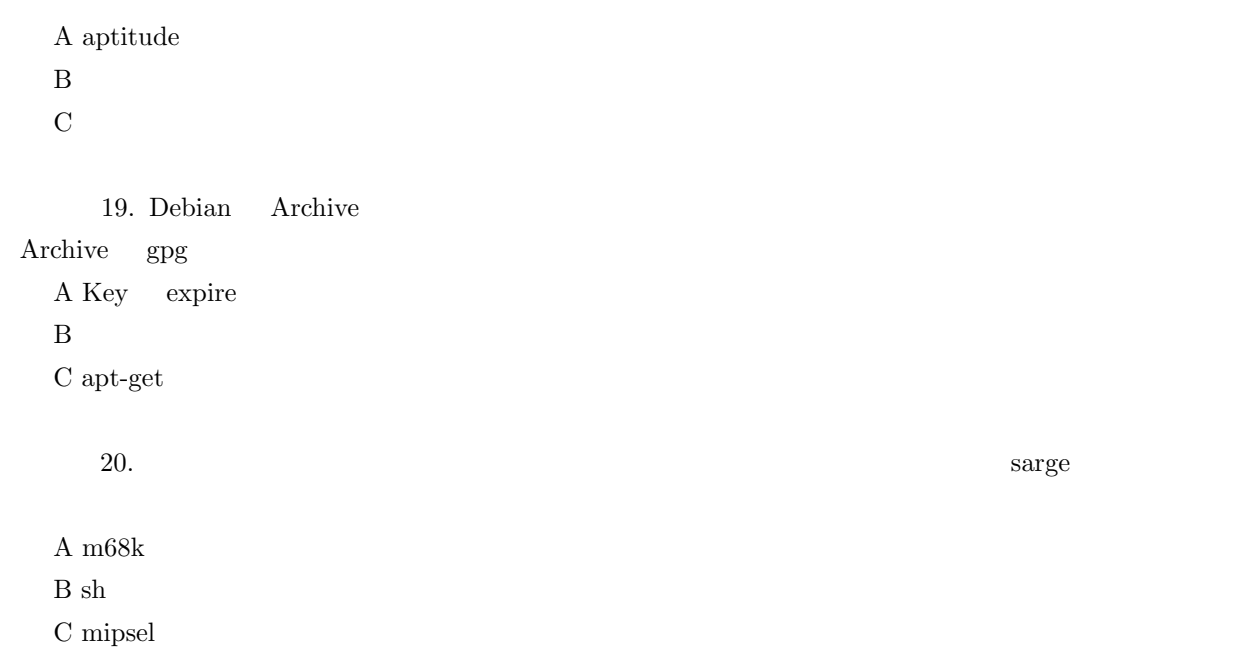

2.5 2005 6

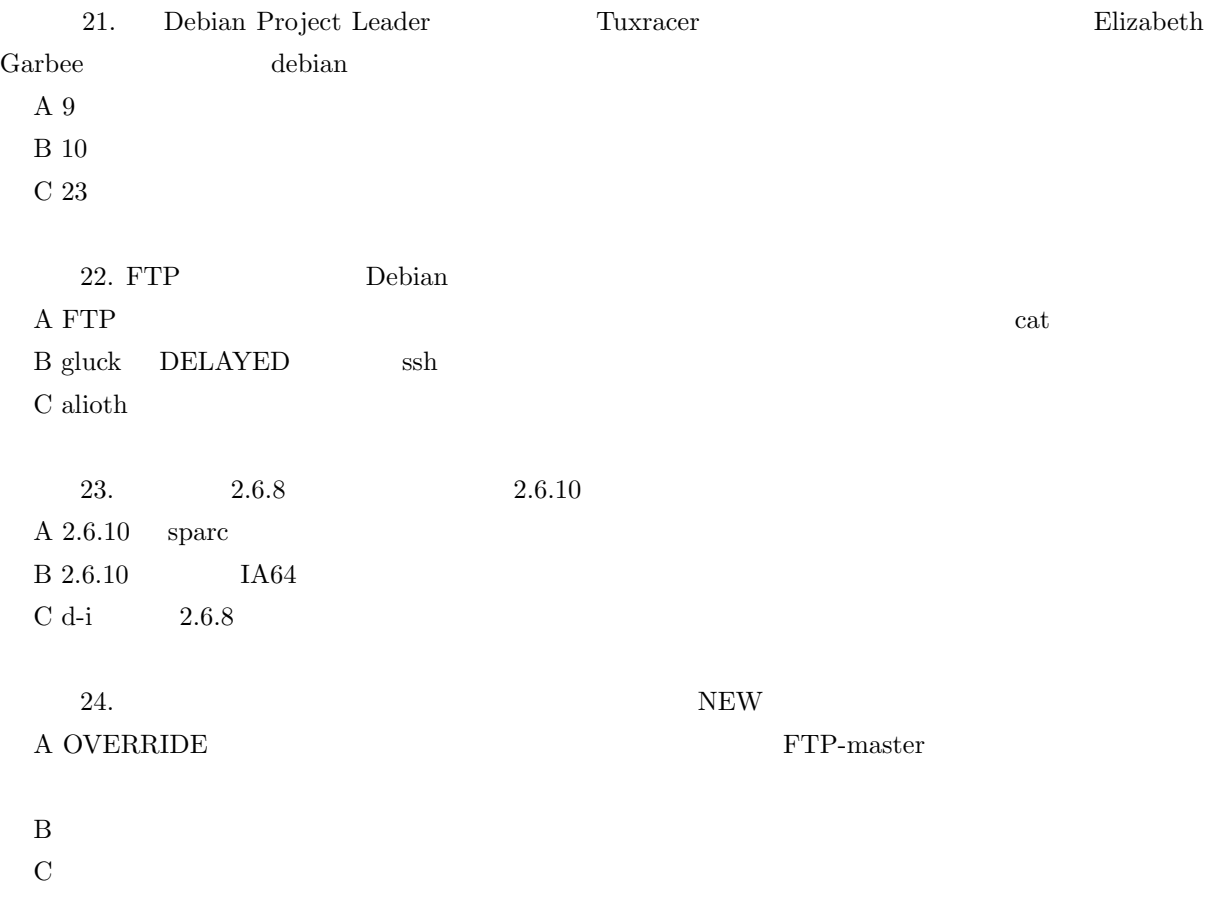

25. chown A  $\, {\bf B}$  $\mathrm{C}$  /

# 2.6 2005 7

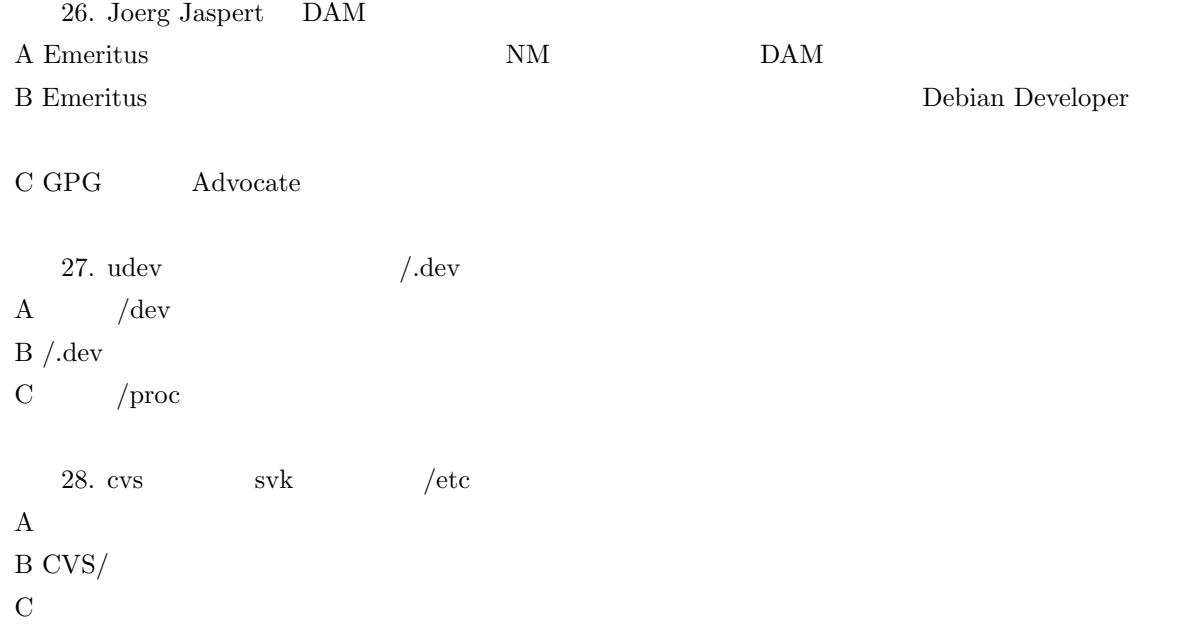

|                                     | Debian<br>2005                           |                                   |                            |                         |         |                  |            |                      |  |
|-------------------------------------|------------------------------------------|-----------------------------------|----------------------------|-------------------------|---------|------------------|------------|----------------------|--|
|                                     | $\mathfrak{Z}$                           | Debian                            |                            |                         |         |                  |            |                      |  |
| 3.1                                 | Debian<br>$21\,$                         | $\pmb{0}$                         |                            |                         |         |                  |            |                      |  |
| $\big)$                             |                                          |                                   |                            |                         |         |                  |            | ${\bf Debian}$       |  |
| $\label{eq:Debian}$<br>Debian       | ${\bf Debian}$                           |                                   | $\label{eq:Debian}$ Debian |                         |         |                  |            |                      |  |
| ${\bf Debian}$                      |                                          | $\operatorname{face-to-face}$     |                            |                         |         | $\mbox{ML}$      | $\rm{IRC}$ | $\operatorname{WEB}$ |  |
| $\label{eq:Debian} \textbf{Debian}$ | Debian Weekly News $\operatorname{Quiz}$ | $\sqrt{3}$                        | $11\,$                     | $12\,$                  |         | $10\,$           |            | $(?)$                |  |
|                                     |                                          |                                   |                            | $\operatorname{nagios}$ |         |                  |            | ${\rm Debian}$       |  |
| $10\,$                              | ${\bf Debian}$<br>$\left( \right)$       | ${\rm spong}$<br>$\left( \right)$ |                            | $20\,$                  | $\bf 5$ | $\left( \right)$ | $\,4\,$    |                      |  |
|                                     | $2{\rm ch}$                              | $_{\rm blog}$                     | ${\bf Debian}$             |                         |         |                  |            |                      |  |

debian or a construction of the state of the state of the state of the state of the state of the state of the state of the state of the state of the state of the state of the state of the state of the state of the state of

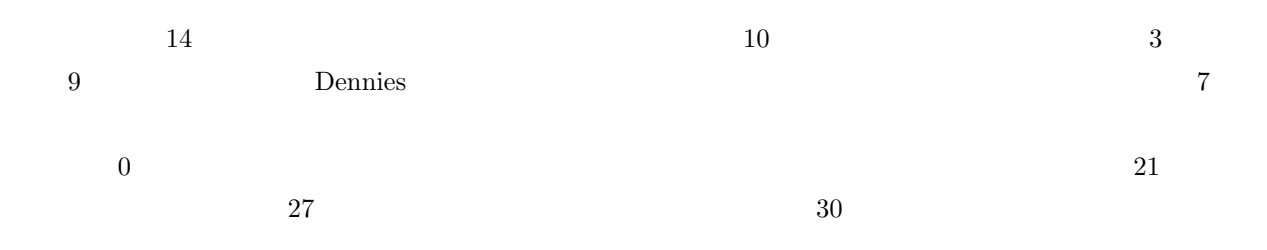

3.2 Washington D.C. Debian Developer

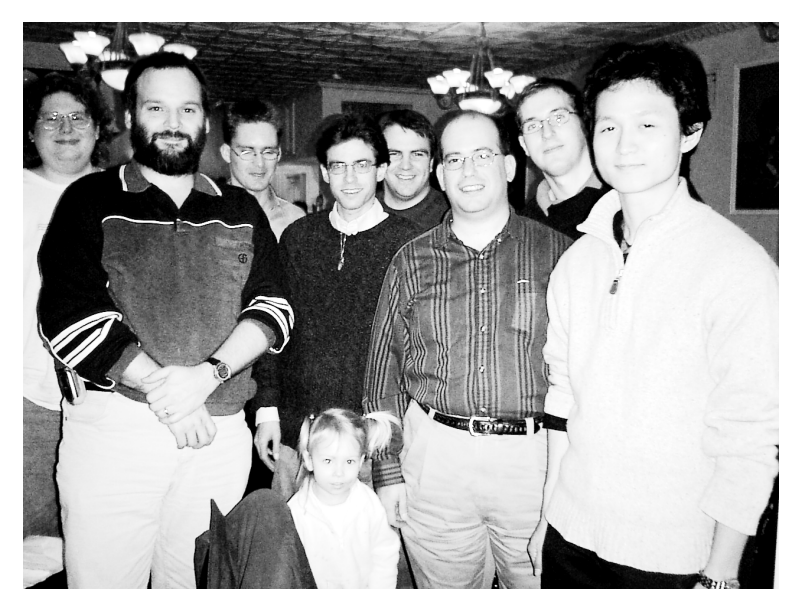

Washington D.C. Debian developer

Washington D. C.

3.2.1 Aaron M. Ucko

3.2.2 Anthony DeRobertis  ${\bf Development\ to\ be\ } \hspace{1.6cm} 22 \hspace{3.2cm} {\bf Debian\ Development\ }$ 

3.2.3 Patrick Ouellette

 $1$ 

3.2.4 Stephen Frost

## 3.2.5 Robin Verduijn Washington D.C.

3.2.6 Joshua Juran Debian classic MacOS posix

 $3.2.7$ 

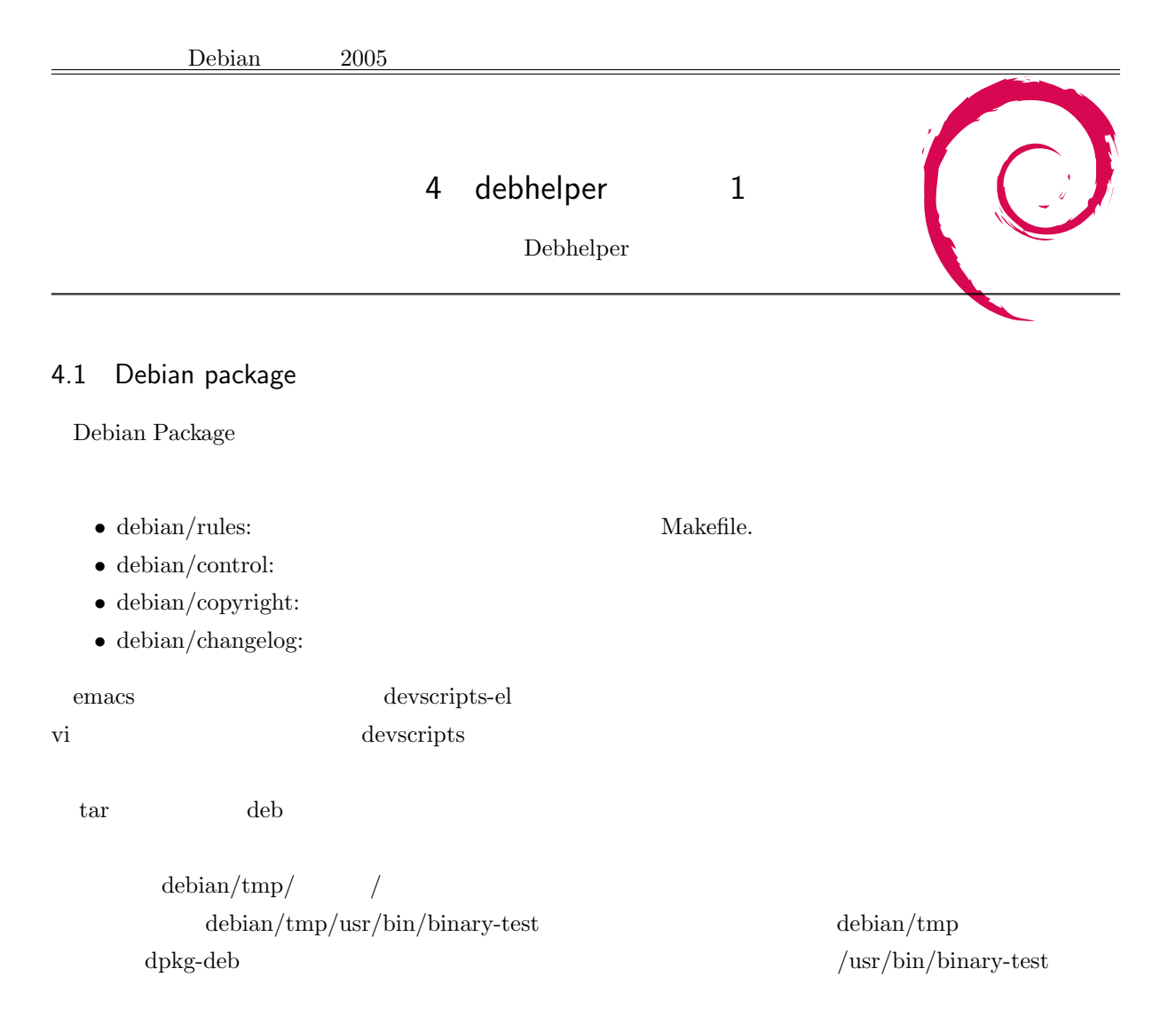

#### 4.2 dh-make

 $\mathop{\rm Debian}\nolimits$ 

dh-make

```
[02:11:56]ibookg4:/tmp/dh> find -ls
94712 0 drwxr-xr-x 3 dancer dancer 80 1 27 02:08 .
94686 4 -rw-r--r-- 1 dancer dancer 156 1 27 02:07 ./test-source_0.1.orig.tar.gz
94672 0 drwxr-xr-x 2 dancer dancer 60 1 27 02:07 ./test-source-0.1
94675 0 -rw-r--r-- 1 dancer dancer 0 1 27 02:07 ./test-source-0.1/Makefile
```
なんでもないサンプルファイルを作成して試しに実行してみます.

dh-make  $\sum_{i=1}^N$ 

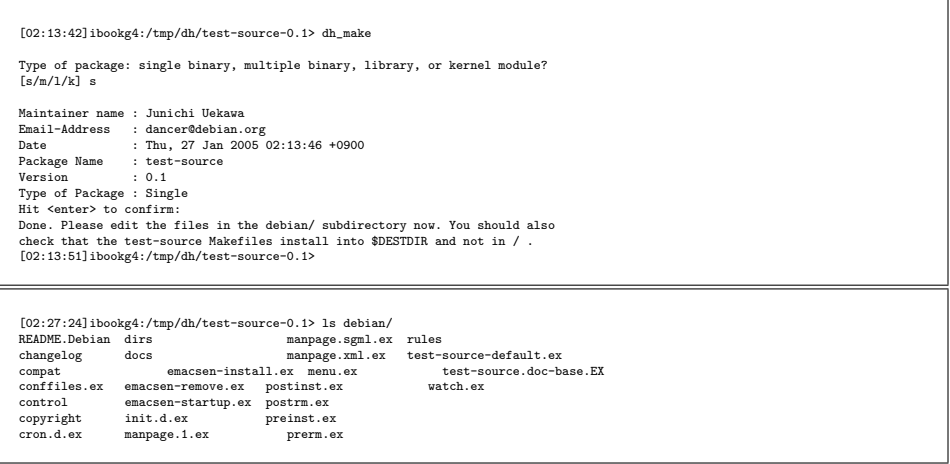

 $\alpha$ .ex  $\alpha$ 

 $debian/rules$ 

```
#//usr/bin/anko -f<br># -*- makofile -*-<br># sample debian/rules that uses debhelper.<br># This file was originally written by Joey Hess and Craig Small.<br># As a special exception, when this file is copied by dh-make into a<br># dh-ma
 # Uncomment this to turn on verbose mode.
 #export DH_VERBOSE=1
CFLAGS = -Wall -gifneq (,$(findstring noopt,$(DEB_BUILD_OPTIONS)))
CFLAGS += -O0
 else
              CFLAGS += -02endif
  configure: configure-stamp
configure-stamp:
dh_testdir
# Add here commands to configure the package.
               touch configure-stamp
build: build-stamp
  build-stamp: configure-stamp
dh_testdir
                 # Add here commands to compile the package.
$(MAKE)
               #docbook-to-man debian/test-source.sgml > test-source.1
               touch build-stamp
 clean:
               dh_testdir
                 dh_testroot
rm -f build-stamp configure-stamp
                 # Add here commands to clean up after the build process.
-$(MAKE) clean
               dh_clean
 install: build
                 dh_testdir
dh_testroot
dh_clean -k
dh_installdirs
                 # Add here commands to install the package into debian/test-source.
$(MAKE) install DESTDIR=$(CURDIR)/debian/test-source
  # Build architecture-independent files here.
binary-indep: build install
# We have nothing to do by default.
  # Build architecture-dependent files here.
binary-arch: build install
dh_testdir
dh_testroot
  dh_installchangelogs<br>
dh_installdocs<br>
dh_install<br>
# dh_installmenu<br>
# dh_installmenu<br>
# dh_installdebconf
  # dh_installlogrotate<br>
# dh_installemacsen<br>
# dh_installnime<br>
# dh_installinit<br>
# dh_installinitit<br>
# dh_installinfo<br>
dh_installman<br>
dh_link<br>

  dh_strip<br>
dh_compress<br>
dh_fixperms<br>
# dh_python<br>
# dh_makeshlibs<br>
dh_installdeb
                 dh_shlibdeps
dh_gencontrol
dh_md5sums
dh_builddeb
  binary: binary-indep binary-arch
.PHONY: build clean binary-indep binary-arch binary install configure
```
debian/control

Source: test-source Section: unknown Priority: optional Maintainer: Junichi Uekawa <dancer@debian.org> Build-Depends: debhelper (>= 4.0.0) Standards-Version: 3.6.1

Package: test-source<br>Architecture: any<br>Depends: \${shlibs:Depends}, \${misc:Depends}<br>Description: <insert up to 60 chars description<br><insert long description, indented with spaces>

debian/changelog

4.3 dh-xxxx

 $\Delta$ dh-xxxx $\Delta$ 

Debian 2000 is a construction of the debian debian debian debian debian debian debian debian debian debian debian debian debian debian debian debian debian debian debian debian debian debian debian debian debian debian deb

 $\mathtt{debian}/$ 

 $dh-$ 

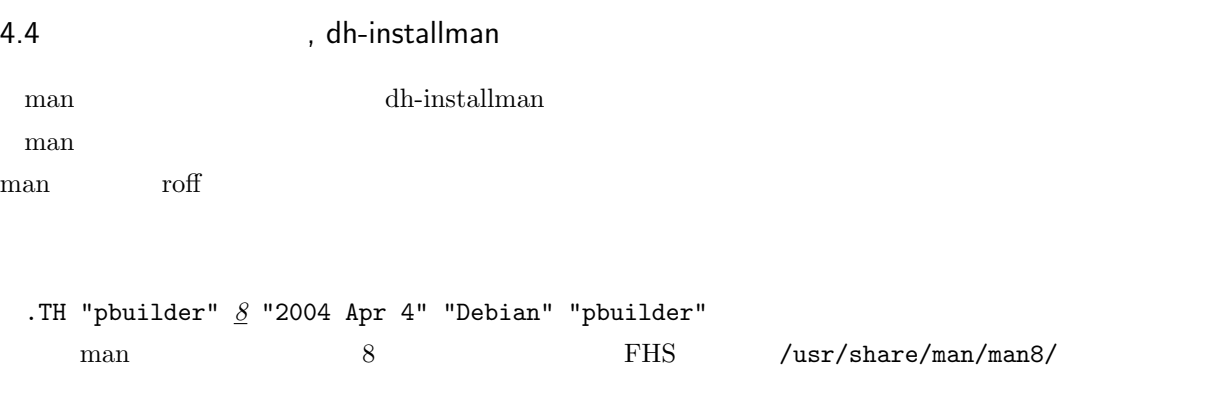

dh\_installman -ppbuilder-uml pbuilder-user-mode-linux.1 \ pbuilder-uml.conf.5 pdebuild-user-mode-linux.1

 ${\tt debian/pbuilder-unl/usr/share/man/man1/pbuilder-user-mode-linux.1}$ 

debhelper のは,このインストール先のディレクトリがどこである。<br>このインストール先のディレクトリがどこであるかということについては、このインストール先のディレクトリがどこではない。 debhelper debhelper debhelper debhelper debhelper debhelper debhelper debhelper debhelper debhelper debhelper  $\alpha$ 

です.

 $\frac{\text{var}}{\text{man}}$  $\frac{\text{w}}{\text{var}}$ /share/man/man1

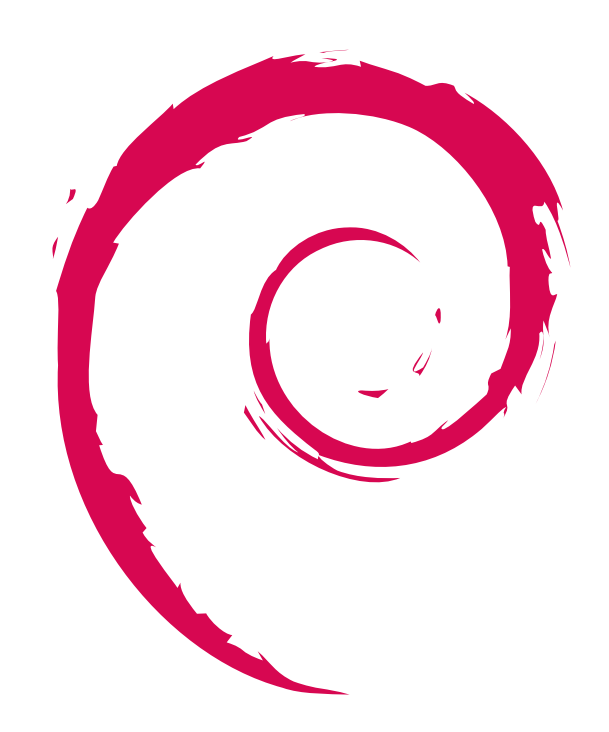

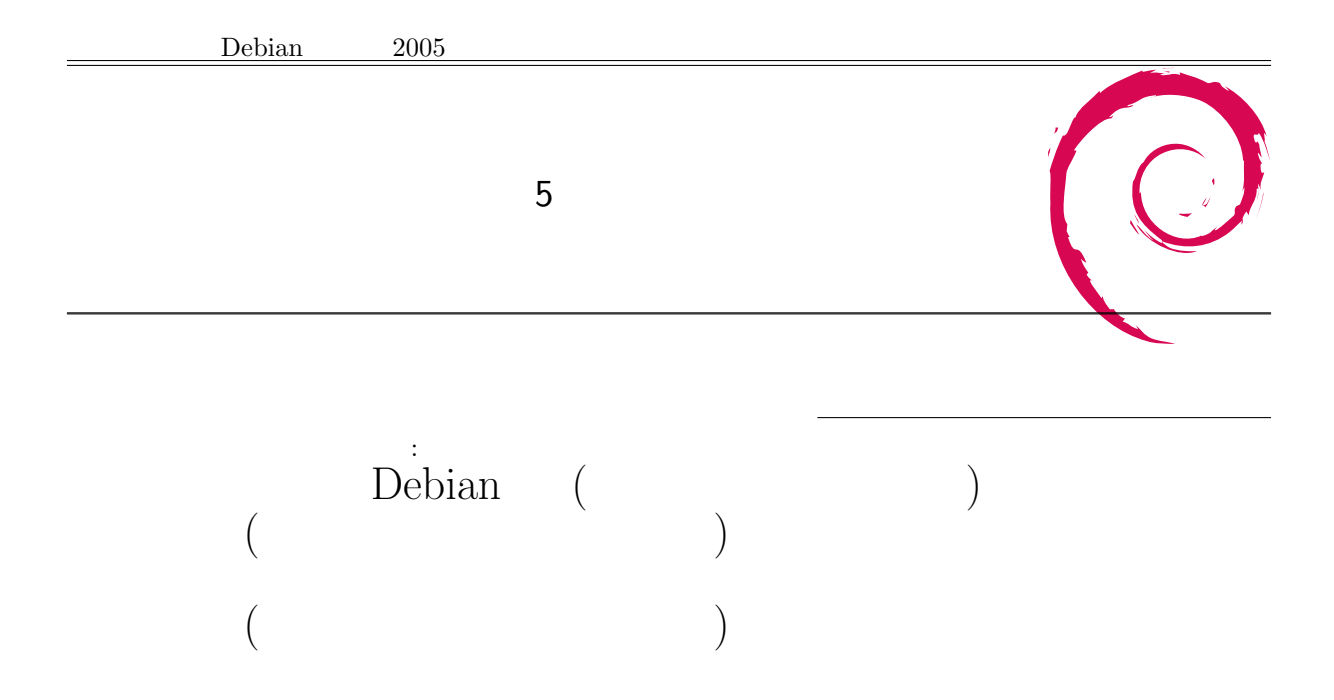

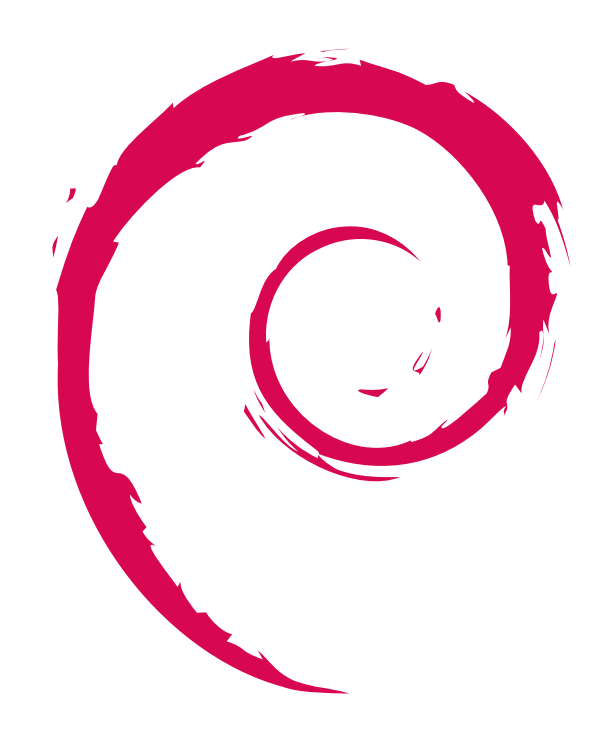

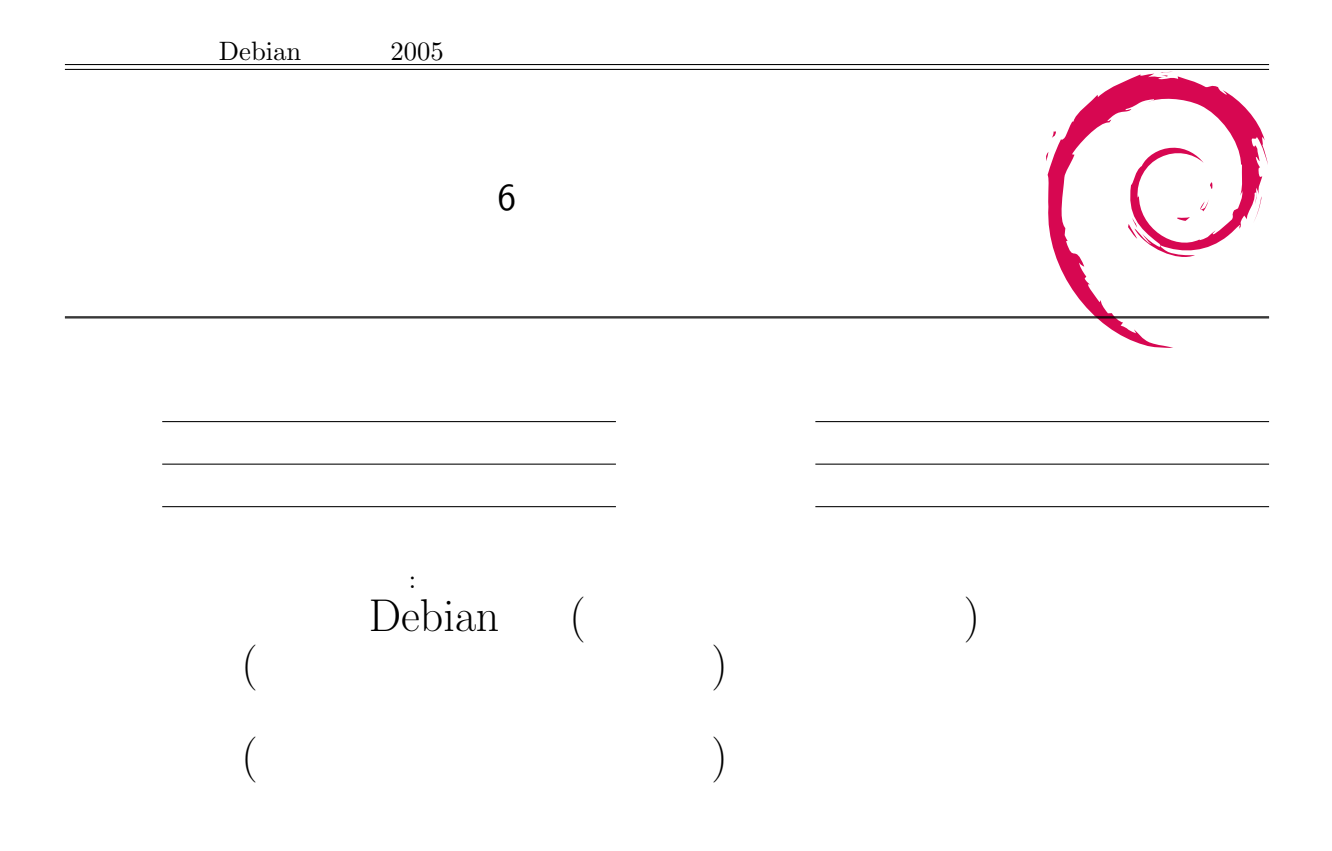

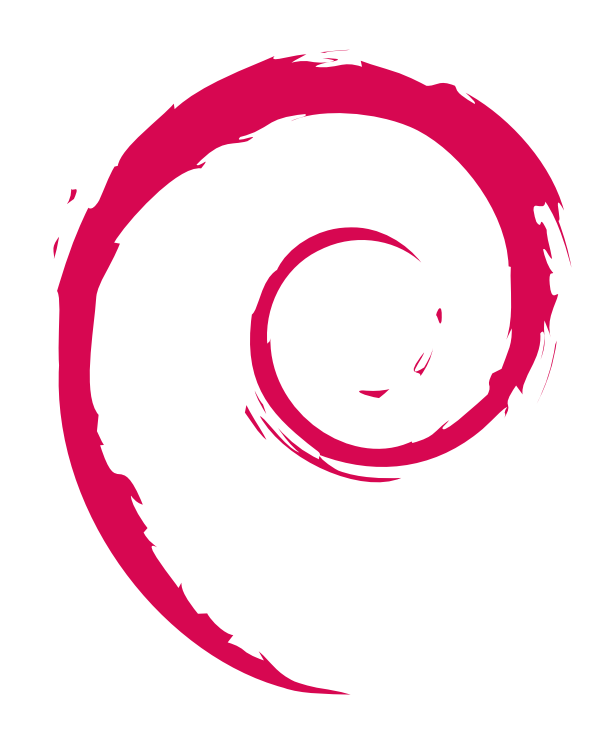

# 7 Keysigning Party

- fingerprint
- **• fingerprint**

- 1200 metal and the set of the set of the set of the set of the set of the set of the set of the set of the set of the set of the set of the set of the set of the set of the set of the set of the set of the set of the se
- $\label{eq:independent} \begin{aligned} \text{fingerprint} \\ \text{fingerprint} \end{aligned}$
- fingerprint the state of the state  $\mathbf{r}$  and  $\mathbf{r}$  and  $\mathbf{r}$  and  $\mathbf{r}$  and  $\mathbf{r}$  and  $\mathbf{r}$  and  $\mathbf{r}$  and  $\mathbf{r}$  and  $\mathbf{r}$  and  $\mathbf{r}$  and  $\mathbf{r}$  and  $\mathbf{r}$  and  $\mathbf{r}$  and  $\mathbf{r}$  and  $\math$
- 
- *•* 相手の証明書を見て,相手だと確認
- 

• fingerprint **•** ( ) gpg • ( ) gpg

C

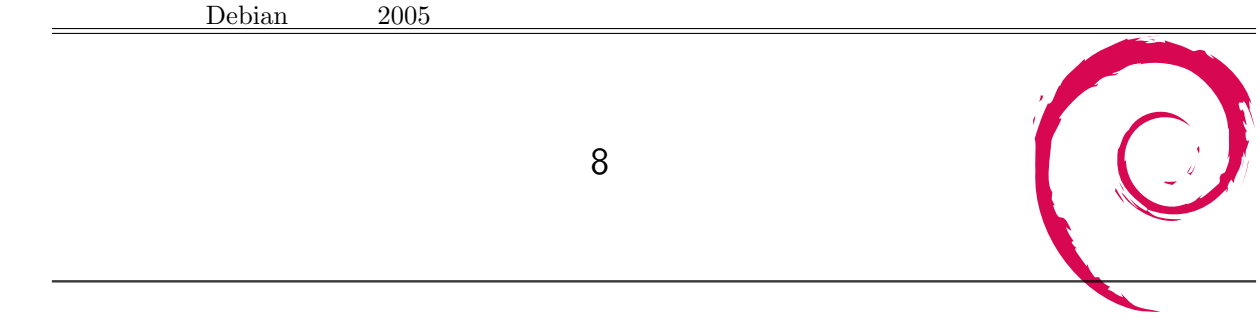

 $3 \quad 13$